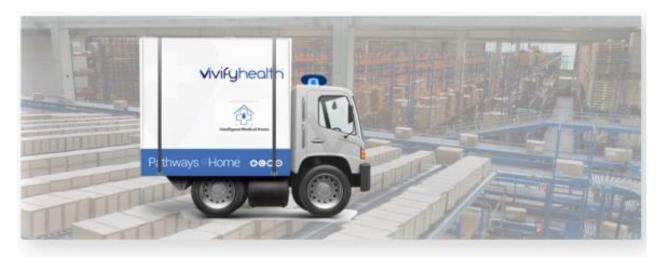

# **Release Notes**

In version 2020.09 of the Logistics Portal, new features are available for mass assigning kit ships and kit devices replacement records to agents and searching the Fulfillment List page by phone number. Performance improvements were made to kit reprocessing and kit shipping, and the Kit Sync report was updated to fix an issue on production servers.

#### **New Features**

Version 2020.09 of the Logistics Portal includes the following new features:

| New Feature                                                        | Description                                                                                                    |
|--------------------------------------------------------------------|----------------------------------------------------------------------------------------------------|
| Mass Assign Agents to Kit Ships and Kit Device Replacement Records | Kit ship and kit device replacement fulfillment records can be mass assigned to agents, so agents can be assigned to multiple records quickly.                                 |
| Fulfillment List Search by Phone Number                            | Vivify Support can search the Fulfillment List by the phone number attached to the record, so they can find the associated records when receiving inbound calls from patients. |
| Kit Sync Report Updates                                            | The kit sync report was failing in production primarily due to the change in infrastructure. The report was updated to check both servers and the databases on both servers.   |
| Performance Improvements –<br>Kit Reprocessing and Kit<br>Shipping | To improve performance in the Logistics Portal, several calls were updated to require less data to process.                                                                    |

### Mass Assign Agents to Kit Ships and Kit Device Replacement Records

Kit ship and kit device replacement fulfillment records can be mass assigned to agents, so agents can be assigned to multiple records quickly. On the Fulfillment List page, in the Actions menu, a new **Mass assign agent** (**x records**) option is available. The x is the number of records selected in the Fulfillment List table. In the Assign Agent window, a list of agents is available.

You can select and assign an agent to both kit ship and kit device replacement records at the same time. If a device fulfillment record is selected, an error message appears: "Unable to assign agent to Device Fulfillment Orders. Please select only Kit Ship and/or Kit Device Replacement Fulfillment Orders." You cannot mass assign agents to device fulfillment records.

**Example 1: Mass Assign Agent Option in Actions Menu** 

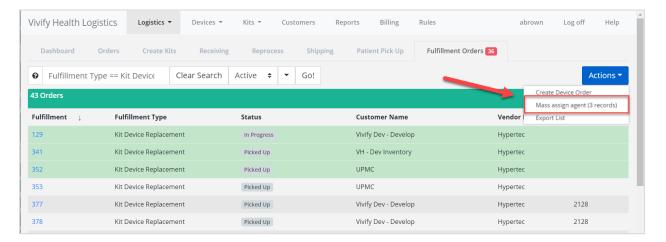

**Example 2: Assign Agent Window** 

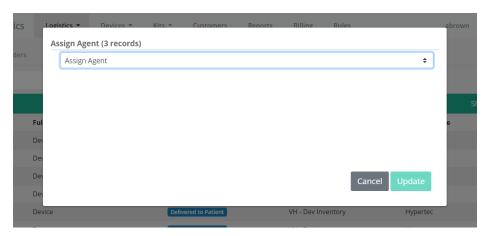

### **Fulfillment List Search by Phone Number**

Vivify Support can search the Fulfillment List by the phone number attached to the record, so they can find the associated records when receiving inbound calls from patients.

You can search using Phone = (partial match) and Phone == (exact match). Both search options ignore non-numerical characters. You can search with or without parenthesis and hyphens. The search returns records based on the values for phone 1 and phone 2 on the Ship To Address section of the records.

#### **Example 3: Phone Search Options**

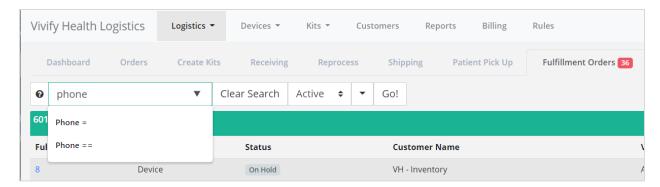

Example 4: Phone Search – Phone 1 and Phone 2 in Ship To Address Section

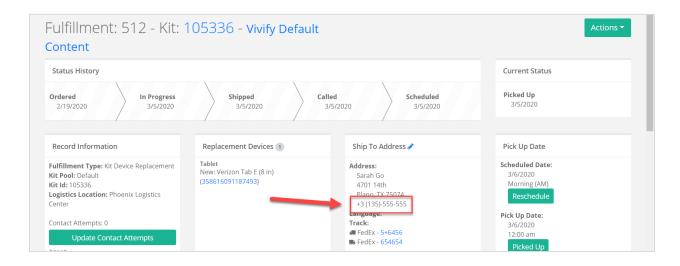

# **Kit Sync Report Updates**

The kit sync report was failing in production primarily due to the change in infrastructure. The report was updated to check both servers and the databases on both servers.

**Example 5: Reports > Kit Sync Report** 

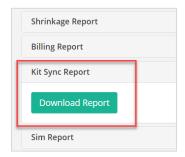

## **Example 6: Kit Sync Report**

| 1 Portal | Kit No | Kit Id | Logistics Status       | Platform Current Status | Platform Suggested Status | Logistics Kit Type   | Platform Kit Type | Logistics Kit Pool |
|----------|--------|--------|------------------------|-------------------------|---------------------------|----------------------|-------------------|--------------------|
| 2 aim    | 100004 | 62     | Shipped                | Available               | Shipped                   | Full Kits2           | Full Kits         | Dallas Pool East   |
| 3 aim    | 100004 | 62     | Shipped                | Available               | Shipped                   | Full Kits2           | Full Kits         | Dallas Pool East   |
| 4 aim    | 100061 | 608    | Shipped                | Shipped                 | Shipped                   | Full Kit (Wide Cuff) |                   | HC PHS M&R Kits    |
| 5 aim    | 100061 | 608    | Shipped                | Shipped                 | Shipped                   | Full Kit (Wide Cuff) |                   | HC PHS M&R Kits    |
| 6 aim    | 100161 | 525    | Lost                   | Lost                    | Lost                      | Full Kits2           | Full Kits         | Dallas Pool East   |
| 7 aim    | 100161 | 525    | Lost                   | Lost                    | Lost                      | Full Kits2           | Full Kits         | Dallas Pool East   |
| 8 aim    | 100194 | 68     | Delivered to Logistics | Delivered to Logistics  | Delivered to Logistics    | Full Kits2           | Full Kits         | Dallas Pool East   |
| 9 aim    | 100194 | 68     | Delivered to Logistics | Delivered to Logistics  | Delivered to Logistics    | Full Kits2           | Full Kits         | Dallas Pool East   |
| .0 aim   | 100259 | 72     | Stored                 | In Progress             | Available                 |                      | Full Kits         |                    |
| 1 aim    | 100259 | 72     | Stored                 | In Progress             | Available                 |                      | Full Kits         |                    |
| 2 aim    | 100527 | 642    | Stored                 | Shipped                 | Available                 | Full Kits2           | New Type          | Sarah's Pool       |
| 3 aim    | 100527 | 642    | Stored                 | Shipped                 | Available                 | Full Kits2           | New Type          | Sarah's Pool       |
| 4 aim    | 100531 | 556    | Received               | In Use                  |                           | Medium BP Cuff2      | Medium BP Cuff    | California Pool    |
| 5 aim    | 100531 | 556    | Received               | In Use                  |                           | Medium BP Cuff2      | Medium BP Cuff    | California Pool    |
| 6 aim    | 100582 | 65     | Processing             | In Progress             | In Progress               | Medium BP Cuff2      | Medium BP Cuff    | Dallas Pool East   |
| 7 aim    | 100582 | 65     | Processing             | In Progress             | In Progress               | Medium BP Cuff2      | Medium BP Cuff    | Dallas Pool East   |
| 8 aim    | 100832 | 64     | Lost                   | Lost                    | Lost                      | Full Kits2           | Full Kits         | Dallas Pool East   |

# **System Updates**

Version 2020.09 of the Logistics Portal includes the following system updates:

| System Update | Description                                                                                                    |
|---------------|----------------------------------------------------------------------------------------------------|
| VIVY-3457     | Status errors were appearing on the Patient Kit Ship page. Delivered to Patient status as well as the shipping history in/outbound tracking details appeared. When clicking the ship record, the Patient Kit Ship page still had a status of Ordered. This page was updated to correctly show the expected status. |
| VIVY-4358     | The Agent on the Logistics Portal > Fulfillment List page was not displaying any value for migrated records. The records were updated to display the Agent as expected.                                                                                                    |
| VIVY-4376     | A Migration script was created for closed Kit Ship record to transfer the kit pool name.                                                                                                    |